IBM Cúram Social Program Management Version 6.0.5

*Cúram Provider Management Konfigurationshandbuch*

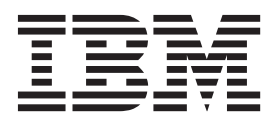

#### **Hinweis**

Vor Verwendung dieser Informationen und des darin beschriebenen Produkts sollten die Informationen in ["Bemerkungen"](#page-28-0) [auf Seite 23](#page-28-0) gelesen werden.

#### **Überarbeitung: März 2014**

Diese Ausgabe bezieht sich auf IBM Cúram Social Program Management v6.0.5 und alle nachfolgenden Releases, sofern nicht anderweitig in neuen Ausgaben angegeben.

Licensed Materials - Property of IBM.

#### **© Copyright IBM Corporation 2012, 2013.**

© Cúram Software Limited. 2011. Alle Rechte vorbehalten.

# **Inhaltsverzeichnis**

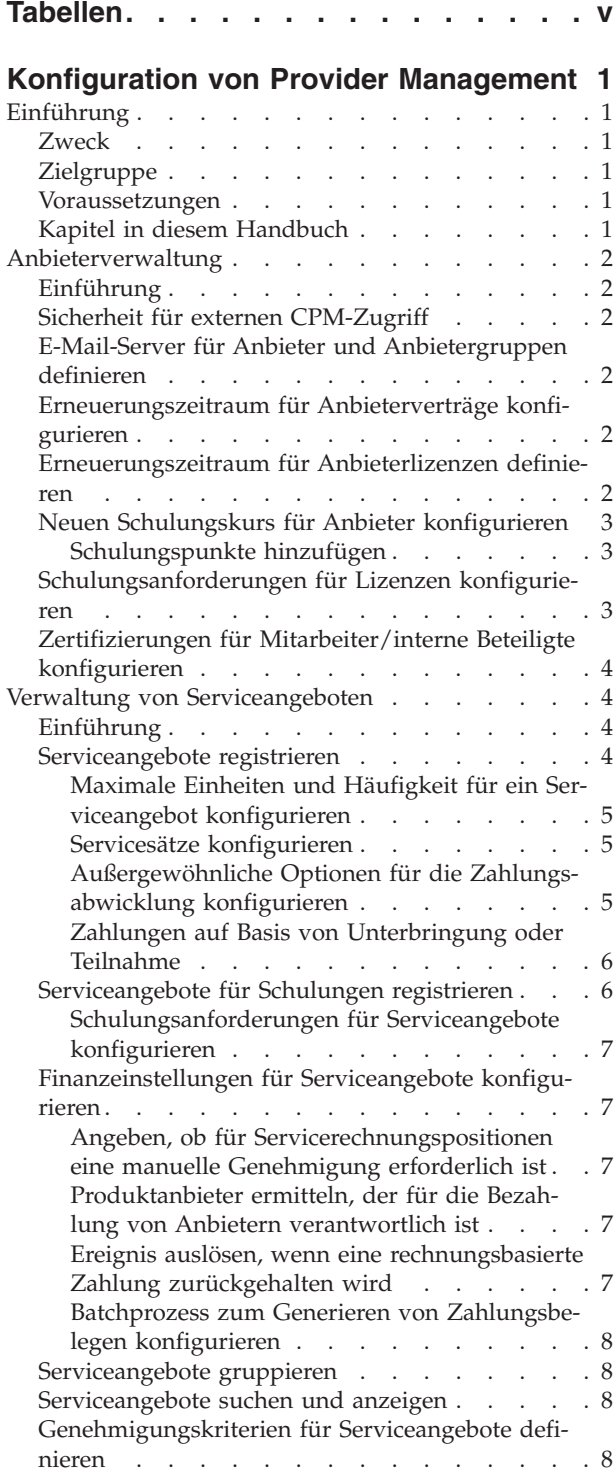

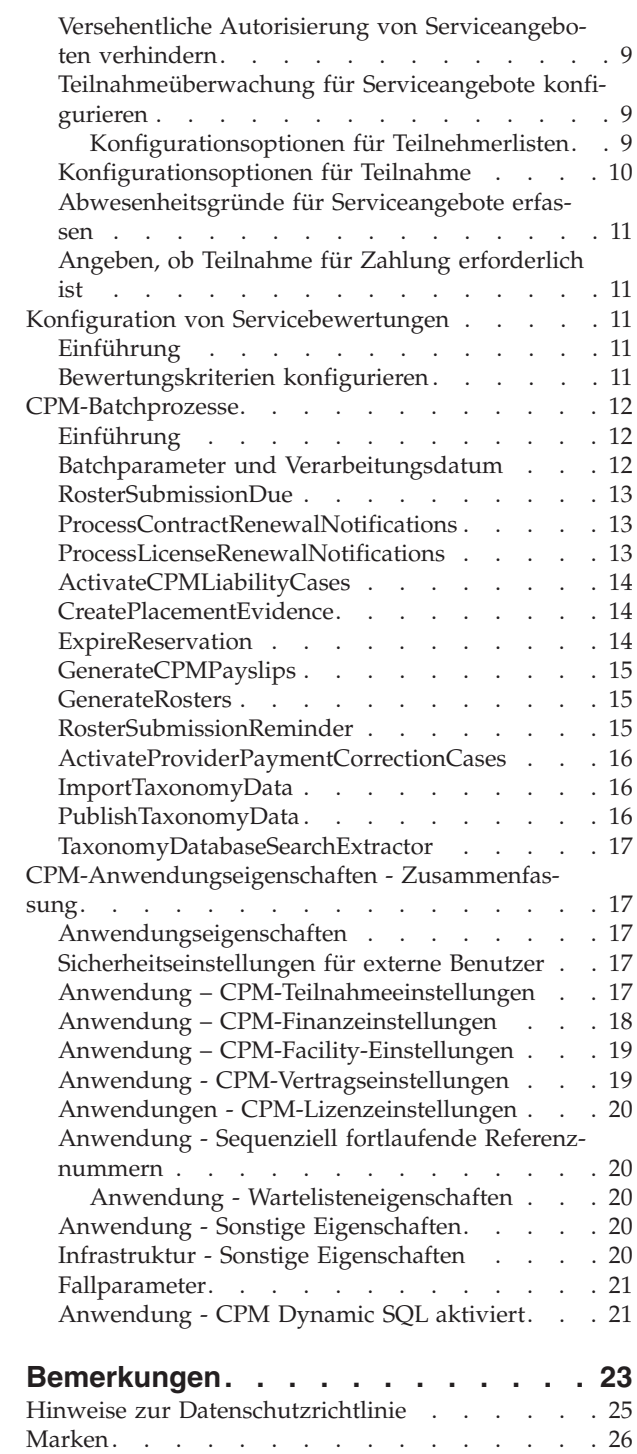

# <span id="page-4-0"></span>**Tabellen**

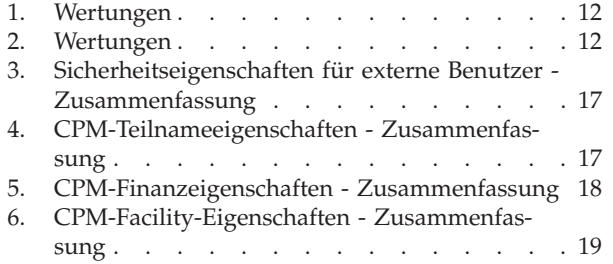

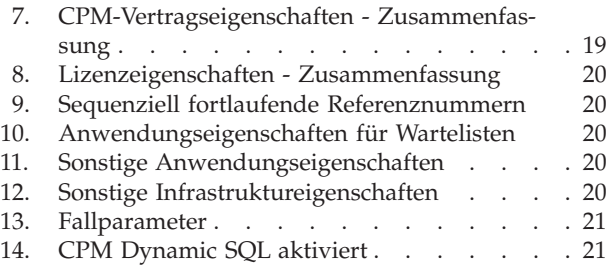

### <span id="page-6-0"></span>**Konfiguration von Provider Management**

Sie können Schulungen und Zertifizierungen für Anbieter konfigurieren. Dienstleistungsangebote von Anbietern können einschließlich Informationen zu Dienstleistungsangeboten, Registrierung, Finanzeinstellungen und Teilnahmeüberwachung konfiguriert werden. Außerdem können eine Reihe von Batchprozessen und Anwendungseigenschaften von Cúram Provider Management konfiguriert werden.

### **Einführung**

#### **Zweck**

In diesem Handbuch werden die für Cúram Provider Management (CPM) verfügbaren Konfigurationsoptionen beschrieben. Für Anbieter sind auch Informationen zum Konfigurieren von Schulungen und Zertifizierungen enthalten. In Bezug auf Serviceangebote sind Informationen zu Registrierung, Finanzeinstellungen und Teilnahmeüberwachung enthalten.

Diese Konfigurationsoptionen werden von einem Administrator in der Laufzeitverwaltungsanwendung und in der Laufzeitsystemverwaltungsanwendung verwaltet. Zur Durchführung dieser Konfigurationsänderungen ist keine Softwareentwicklung erforderlich.

### **Zielgruppe**

Dieses Handbuch richtet sich an Administratoren, die für die Konfiguration von CPM verantwortlich sind. Es wird vorausgesetzt, dass der CPM-Administrator bereits mit Codetabellen, Anwendungseigenschaften und der Systemsicherheit im Rahmen der Systemverwaltung gearbeitet hat.

#### **Voraussetzungen**

Dem Leser müssen die Geschäftskonzepte von CPM vertraut sein. Ferner wird die Lektüre des Handbuchs Cúram Provider Management vorausgesetzt. Administratoren und Entwickler, die mit der Anpassung von CPM betraut sind, sollten ferner das Handbuch Cúram Provider Management Developers lesen, in dem die für die Anwendung verfügbaren Anpassungsoptionen hinsichtlich der Entwicklung beschrieben werden.

### **Kapitel in diesem Handbuch**

Dieses Handbuch ist in die folgenden Kapitel unterteilt:

#### **Anbieterverwaltung**

In diesem Kapitel wird das Verfahren zum Konfigurieren und Verwalten von Anbietern in der Verwaltungsanwendung beschrieben.

#### **Verwaltung von Serviceangeboten**

In diesem Kapitel werden die verschiedenen Konfigurationsoptionen für Serviceangebote beschrieben.

#### **CPM-Anwendungseigenschaften - Zusammenfassung**

Dieser Anhang enthält eine Zusammenfassung der CPM-Anwendungseigenschaften, die in der Systemverwaltungsanwendung konfiguriert werden können.

### <span id="page-7-0"></span>**Anbieterverwaltung**

#### **Einführung**

In diesem Kapitel werden die verschiedenen Konfigurationsoptionen für Anbieter beschrieben, die in der Verwaltungs- und in der Systemverwaltungsanwendung definiert werden können. Mit diesen Einstellungen kann der Ressourcenmanager einzelne Anbieter gemäß den Anforderungen der jeweiligen Organisation in der Ressourcenmanageranwendung verwalten.

Es enthält Informationen zu Konfigurationsoptionen für den Zugriff von externen Anbietern, Nachlauffristen, Verträge und Lizenzen. Ferner wird das Konfigurieren einer neuen Anbieterschulung erläutert. Zuletzt wird die Konfiguration von Anbieterzertifizierungen und Lizenzschulungsanforderungen beschrieben.

### **Sicherheit für externen CPM-Zugriff**

Die Eigenschaft 'curam.custom.externalaccess.implementation' wird für die Sicherheit der externen Anwendung verwendet. Diese Eigenschaft gibt die CPM-spezifische Implementierungsdatei für die Sicherheit des externen Zugriffs an. Der Standardwert ist 'curam.cpm.eua.facade.impl.CPMExternalAccessSecurity'. Diese Klasse wird zum Authentifizieren von externen Benutzern und zum Erteilen von Berechtigungen für bestimmte Teile der Anwendung verwendet. In der externen Anbieteranwendung kann der Benutzer des externen Anbieters beispielsweise die Details eines Anbieterangebots anzeigen, diese aber nicht ändern oder stornieren.

Wenn ein externer Zugriff für Anbieter wie oben beschrieben nicht definiert ist, wird der externe Zugriff durch den Wert 'curam.core.sl.impl.PublicAccessSecurity' für die obige Eigenschaft eingeschränkt. In diesem Fall kann der externe Anbieter nur die Details der Beteiligten anzeigen. Weitere Informationen zur Sicherheit der externen Anwendung finden Sie im Handbuch Cúram Server Developer's Guide.

### **E-Mail-Server für Anbieter und Anbietergruppen definieren**

Mit der Eigenschaft 'curam.cpmprovider.cpmprovideremailserver' wird der E-Mail-Server definiert, der zum Senden und Empfangen von E-Mails für Anbieter und Anbietergruppen verwendet wird. Es ist wichtig, dass die Kunden eigene Werte für den E-Mail-Server definieren. Vorkonfiguriert ist der Standardwert 'smtp.curamsoftware.com'.

### **Erneuerungszeitraum für Anbieterverträge konfigurieren**

Mit der Eigenschaft 'curam.contracts.renewal.noofdaysevents' wird der Erneuerungszeitraum (in Tagen) für alle Verträge innerhalb der Organisation definiert. Wenn diese Eigenschaft definiert ist, wird der Ressourcenmanager automatisch darüber benachrichtigt, dass der Vertrag abläuft. Der Anbieter wird über die von ihm bevorzugte Kommunikationsmethode benachrichtigt. Beispiel: Die Kinderbetreuungsanbieterin Linda Smith verfügt über einen sechsmonatigen Vertrag mit der Organisation. 7 Tage vor Vertragsablauf erhält sie vom System eine automatische E-Mail, in der sie über den anstehenden Vertragsablauf informiert wird. Der für Linda Smith verantwortliche Ressourcenmanager wird ebenfalls benachrichtigt.

Der Standardwert für diese Eigenschaft ist 7 Tage.

### **Erneuerungszeitraum für Anbieterlizenzen definieren**

Mit der Eigenschaft 'curam.cpm.license.renewal.noofdaysevents' wird der Erneuerungszeitraum (in Tagen) für alle Lizenzen innerhalb der Organisation definiert.

<span id="page-8-0"></span>Eine festgelegte Anzahl von Tagen, bevor eine Lizenz erneut werden muss, wird eine Benachrichtigung an den verantwortlichen Ressourcenmanager gesendet. Der jeweilige Anbieter wird ebenfalls über die von ihm bevorzugte Kommunikationsmethode benachrichtigt.

Der Standardwert beträgt 7 Tage.

#### **Neuen Schulungskurs für Anbieter konfigurieren**

Wenn ein Schulungskurs erfasst wird, muss ein Schulungstyp angegeben werden. Auf diese Weise kann der Schulungskurs kategorisiert werden, was dem Ressourcenmanager beim Hinzufügen einer Schulung zu einem Anbieterprofil das Suchen und Auswählen der entsprechenden Schulung erleichtert. Beispiel: Die Kategorie 'Gesundheit und Sicherheit' beschreibt eine Reihe von Schulungen in unterschiedlichen Bereichen: Erste Hilfe, Arbeitsplatzsicherheit, usw.

Nach Erfassung des Schulungskurses in der Verwaltungsanwendung kann der Ressourcenmanager die Schulung zum Datensatz eines Anbieters hinzufügen. Dann können die Mitarbeiter/internen Beteiligten ausgewählt werden, die sich der Schulung unterziehen sollen. Nach der Erstellung einer Schulung im System können die Administratoren dem Schulungsdatensatz Punkte hinzufügen.

#### **Schulungspunkte hinzufügen**

Mit Schulungspunkten kann der CPM-Administrator steuern, auf welche Weise Mitarbeitern/internen Beteiligten nach der Teilnahme an einer Schulung Punkte zuerkannt werden. Es ist möglich, einen Anbietertyp und eine entsprechende Kategorie anzugeben. Bei Nichtauswahl von Kategorie und Typ für die Schulungspunkte wird der eingegebene Wert als Standardwert verwendet.

Beispiel: Ein Mitarbeiter/interner Beteiligter im Bereich Pflegeunterbringung und ein Mitarbeiter/interner Beteiligter im Bereich Kinderbetreuung benötigen ein Schulungsprogramm zur frühkindlichen Betreuung. Der relative Stellenwert dieser Schulung kann jedoch bei den beiden Mitarbeitern/internen Beteiligten unterschiedlich sein. Der Administrator kann zwei Typen von Schulungspunkten für die Schulung in frühkindlicher Betreuung angeben: einen für den Mitarbeiter/internen Beteiligten im Bereich Pflegeunterbringung und einen für den Mitarbeiter/internen Beteiligten im Bereich Kinderbetreuung.

**Anmerkung:** Für eine Kombination von Anbieterkategorie und -typ kann pro Schulung nur ein Typ von Schulungspunkten angegeben werden. Dadurch kann die Organisation sicherstellen, dass alle Mitarbeiter/internen Beteiligten in einer bestimmten Kombination von Anbieterkategorie und -typ bestimmte Schulungsstandards erfüllen.

### **Schulungsanforderungen für Lizenzen konfigurieren**

Administratoren können Schulungsanforderungen für Anbieterlizenzen konfigurieren. Für jeden im System erfassten Lizenztyp können mehrere Schulungsanforderungen hinzugefügt werden. Wenn für eine Lizenz eine Schulungsanforderung angegeben ist, müssen die Mitarbeiter/internen Beteiligten je nachdem, ob die Schulung erforderlich ist oder nur empfohlen wird, die Schulung unter Umständen absolviert haben, um von der Organisation lizenziert zu werden.

Beispiel: Der Anbieter Safe Care Ltd bietet in Zusammenarbeit mit der Organisation eine Kinderbetreuung für die Kunden der Organisation an. Um sicherzustellen, dass die Mitarbeiter von Safe Care Ltd einen hohen Betreuungsstandard bieten, wird als Anforderung, dass der Anbieter als eine Agentur für Kinderbetreuung li<span id="page-9-0"></span>zenziert wird, ein Schulungskurs in kindlicher Entwicklung definiert. Die Schulung wird für die Mitarbeiter/internen Beteiligten von Safe Care Ltd als erforderlich definiert, da für die Arbeit mit Kindern eine ordnungsgemäße Lizenzierung unerlässlich ist. Ein Administrator wählt den Lizenztyp 'Kinderbetreuung' aus und fügt die Schulung als Anforderung für den Lizenztyp hinzu.

### **Zertifizierungen für Mitarbeiter/interne Beteiligte konfigurieren**

Eine Zertifizierung ist eine offizielle Anerkennung der Qualifikation eines Mitarbeiters/internen Beteiligten. Als solches werden Zertifizierungen auf einzelne Mitarbeiter/interne Beteiligte angewendet. Sie werden nicht auf Anbieterebene angewendet. Beim Konfigurieren einer Zertifizierung können die erforderlichen Punkte zum Erreichen der Zertifizierung und die ausgebende Stelle angegeben werden. Mithilfe von Zertifizierungspunkten kann die Organisation die Anforderungen an die Mitarbeiter/internen Beteiligten konfigurieren, bevor diese zertifiziert werden. Nach Erfassung der Zertifizierung in der Verwaltungsanwendung können Ressourcenmanager die Zertifizierung auf einzelne Mitarbeiter/interne Beteiligte anwenden.

Beispiel: Für jeden Mitarbeiter/internen Beteiligten, der mit dem Anbieter Senior Care Ltd., einer Einrichtung für häusliche Pflege, zusammenarbeitet, ist die Zertifizierung 'Med. Fachkraft für HLW' erforderlich. Ein Administrator erstellt eine Zertifizierung vom Typ 'Med. Fachkraft für HLW' mit einem Gültigkeitszeitraum von einem Jahr. Nach Erfassung der Zertifizierung in der Verwaltungsanwendung kann der Ressourcenmanager die Zertifizierung für die Mitarbeiter/internen Beteiligten von Senior Care erfassen.

### **Verwaltung von Serviceangeboten**

### **Einführung**

In diesem Kapitel werden die verschiedenen Aspekte der Konfiguration von Serviceangeboten beschrieben. Dazu gehört das Konfigurieren von Finanzeinstellungen für Serviceangebote, das Gruppieren von Serviceangeboten und das Festlegen von Genehmigungskriterien für Serviceangebote.

Darüber hinaus enthält dieses Kapitel Informationen zum Definieren von Serviceangeboten, für die basierend auf Teilnahme oder Unterbringung bezahlt wird, zum Konfigurieren von Teilnahmeeinstellungen für Serviceangebote und zum Erfassen von Abwesenheitsgründen für Serviceangebote.

Die verschiedenen Konfigurationsoptionen in Bezug auf Serviceangebote für Schulungen werden ebenfalls beschrieben. Außerdem enthält dieses Kapitel Informationen darüber, wie Administratoren Serviceangebote für Schulungen erstellen und Schulungsanforderungen für Mitarbeiter/interne Beteiligte definieren können.

### **Serviceangebote registrieren**

Alle Serviceangebote werden in der Serviceregistrierung der Organisation registriert. Für alle Serviceangebote muss eine Maßeinheit angegeben werden. Die Maßeinheit hängt vom Typ des erfassten Serviceangebots ab. Services für häusliche Unterbringung sollten beispielsweise über die Maßeinheit 'Platz' verfügen. Zu den Maßeinheiten für Serviceangebote ohne Unterbringung gehören beispielsweise Dosierungen, Behandlungen und Besuche.

Administratoren können zusätzlich angeben, ob das Serviceangebot einen besonderen Bedingungstyp aufweisen soll. In diesem Fall verfügen Serviceangebote über

<span id="page-10-0"></span>weitere Attribute, die eine andere Behandlung dieser Angebote erfordern. Beispielsweise kann mit besonderen Bedingungen zwischen sicheren und nicht sicheren Serviceangeboten unterschieden werden.

Nach Erfassung eines Serviceangebots in der Verwaltungsanwendung können Ressourcenmanager das neu erfasste Serviceangebot einem Anbieter zuordnen, der diesen Service den Kunden der Organisation anbietet.

#### **Maximale Einheiten und Häufigkeit für ein Serviceangebot konfigurieren**

Die maximalen Einheiten und die Häufigkeit der maximalen Einheiten für ein Serviceangebot können von einem Administrator konfiguriert werden. Mit diesen Einstellungen wird die Anzahl der Einheiten eines Service gesteuert, die ein Kunde in einem definierten Zeitraum empfangen kann. Beispiel: Jane Smith hat Anspruch auf 30 Einheiten Physiotherapie. Im Angebot des Anbieters von Physiotherapie sind maximal 5 Einheiten mit einer Häufigkeit von einer Woche definiert. Der Anbieter Mark's Gym wird verpflichtet, maximal 5 Einheiten Physiotherapie pro Woche zu erbringen.

#### **Servicesätze konfigurieren**

Als Servicesatz wird der Betrag bezeichnet, den die Organisation für die Einheit eines Serviceangebots zu zahlen bereit ist, z. B. der Betrag, der für eine Unterbringung oder eine Schulungssitzung zu zahlen ist. Für Serviceangebote können vom Administrator Standardservicesätze konfiguriert werden. Dies kann ein fester Betrag oder ein Betrag sein, der innerhalb eines bestimmen Zeitraums in einen Bereich (zwischen einem Mindestsatz und einem maximalen Satz) fällt.

Für ein Serviceangebot können mehrere Servicesätze angegeben werden. Es kann jedoch nur ein aktiver Servicesatz für ein Serviceangebot für einen bestimmten Zeitraum festgelegt werden. Ressourcenmanager können in der Ressourcenmanageranwendung außerdem Servicesätze für einzelne Serviceangebote auf Anbieterebene angeben. Die Zahlungsoptionen für ein vom Administrator konfiguriertes Serviceangebot gelten für alle vom Ressourcenmanager definierten Servicesätze.

Mindestsätze, maximale Sätze und festgelegte Sätze definieren die Grenzen, innerhalb derer eine in Rechnung gestellte Serviceeinheit bezahlt wird. Ein Service kann zu einem festgelegten Satz pro Einheit (mit einer gewissen Flexibilität durch die Zahlungsoptionen) oder innerhalb eines Bereichs zulässiger Sätze bezahlt werden, der durch Festlegung eines Mindest- und eines Maximalsatzes definiert wird. Beispiel: James Smith leitet eine Reha-Klinik für Drogen- und Alkoholabhängige. Die Organisation bezahlt James Smith zu einem festgelegten Satz für den Zeitraum, in dem sich Kunden in der Klinik aufhalten. Gleichermaßen kann ein Bereich mit einem Mindest- und einem Maximalsatz für Services definiert werden, in dessen Rahmen die Organisation zahlungswillig ist.

#### **Außergewöhnliche Optionen für die Zahlungsabwicklung konfigurieren**

Für Serviceangebote können zum Zeitpunkt der Registrierung oder zu einem beliebigen Zeitpunkt nach der Registrierung die folgenden außergewöhnlichen Zahlungsoptionen konfiguriert werden: Mindestbetrag, Höchstbetrag und Fester Betrag. Mit diesen Zahlungsoptionen wird definiert, wie die Abwicklung außergewöhnlicher Zahlungen erfolgt. Für jede dieser Optionen kann der Administrator angeben, ob die Zahlung als fester Betrag, als Rechnungsbetrag oder nicht bezahlt wird.

<span id="page-11-0"></span>Beispiel: Wenn der feste Betrag für ein Serviceangebot bei 100 EUR liegt und der Anbieter des Serviceangebots 110 EUR in Rechnung gestellt hat, dann gibt die für das Serviceangebot gewählte Zahlungsoption vor, welchen Betrag der Anbieter erhält: 100 EUR bei 'Festen Betrag zahlen', 110 EUR bei 'Rechnungsbetrag zahlen' oder 0 EUR bei 'Nicht bezahlen'.

Außergewöhnliche Zahlungsoptionen können für einzelne Anbieter auch in der Ressourcenmanageranwendung definiert werden. Dadurch wird eine flexible Bezahlung von Anbietern ermöglicht. Für einzelne Anbieter definierte außergewöhnliche Zahlungsoptionen haben Vorrang vor den Optionen, die in der Verwaltungsanwendung auf Serviceangebotsebene festgelegt wurden.

#### **Zahlungen auf Basis von Unterbringung oder Teilnahme**

Zahlungen für die Serviceangebote von Anbietern können auf der Anzahl der mit dem Anbieter vereinbarten Kundenunterbringungen oder auf der Teilnahme von Kunden basieren. Nach dem Konfigurieren der Zahlungen für Serviceangebote als unterbringungs- oder teilnahmebasiert kann diese Einstellung nicht mehr geändert werden.

Die Maßeinheit für das Serviceangebot muss für unterbringungsbasierte Zahlungen 'Platz' lauten. Für die Unterbringung kann ein Zahlungsintervall definiert werden, das die Häufigkeit angibt, mit der Anbieter für Kundenunterbringungen bezahlt werden. Im Gegensatz zu Servicerechnungen benötigten auf Unterbringungsdaten basierte Zahlungen keine Serviceautorisierungen und auch keine Zahlungsanforderung des Anbieters. Beispiel: Ein Reha-Service für Alkohol- und Drogenabhängige wird für unterbringungsbasierte Zahlungen mit einem Zahlungsintervall von einer Woche konfiguriert. Die Anbieterin Margaret Williams bietet diesen Service an und drei Kunden werden für die gesamte Woche untergebracht. Die Zahlung erfolgt basierend auf den Unterbringungsdaten automatisch am Ende der Woche für 21 Einheiten (3 Kunden für jeweils 7 Tage).

Teilnahmebasierte Zahlungen für Serviceangebote werden mithilfe von Teilnehmerlisten berechnet. Für die Teilnahme kann ein Zahlungsintervall definiert werden, das die Häufigkeit angibt, mit der Anbieter für Serviceangebote mit aktivierter Teilnahmeüberwachung bezahlt werden. Beispiel: James Smith wurde von einem Fallbearbeiter dazu berechtigt, jeden Montag von 9 - 17 Uhr Kinderbetreuung in Anspruch zu nehmen. Die Betreuung erfolgt durch Dorothy Williams, eine registrierte Anbieterin von Kinderbetreuungsservices. Die Serviceautorisierung wird daraufhin im System erfasst. Bei Fälligkeit der Zahlung für den Monat Januar vergleicht das System die geplanten Stunden aus der Serviceautorisierung mit den tatsächlich in Anspruch genommenen Stunden, die mithilfe der Teilnahmeüberwachung übermittelt wurden, und veranlasst eine entsprechende Zahlung.

Wenn ein Serviceangebot für unterbringungs- oder teilnahmebasierte Zahlung konfiguriert wird, werden alle Anbieter dieses Service basierend auf dieser Konfiguration bezahlt. Der Ressourcenmanager kann das Serviceangebot jedoch für einzelne Anbieter weiter anpassen, zum Beispiel durch Einstellungen für anbieterspezifische Servicesätze und Zahlungsoptionen.

### **Serviceangebote für Schulungen registrieren**

Die Erfassung einer Schulung als Serviceangebot erfolgt auf ähnliche Weise wie die Registrierung eines Standardserviceangebots. Wenn die Schulung, die als Serviceangebot hinzugefügt werden soll, bereits im System erfasst ist, kann der Administrator mithilfe der vorhandenen Schulung ein Serviceangebot für die Schulung erstellen. Wenn die Schulung noch nicht im System erfasst ist, wird sie nach Eingabe von Schulungsname und -typ automatisch als Schulung gespeichert. Schulungs<span id="page-12-0"></span>punkte können der Schulung bei der Registrierung oder zu einem späteren Zeitpunkt hinzugefügt werden. Nach Erfassung der Schulung als Serviceangebot im System kann es in der Ressourcenmanageranwendung dem Profil eines Mitarbeiters/internen Beteiligten hinzugefügt werden.

#### **Schulungsanforderungen für Serviceangebote konfigurieren**

Über Schulungsanforderungen wird sichergestellt, dass die Mitarbeiter/internen Beteiligten ausreichend qualifiziert sind, um Services für die Kunden der Organisation bereitzustellen. Nachdem eine Schulung im System erfasst wurde, kann sie als Schulungsanforderung für ein Serviceangebot hinzugefügt werden. Nach dem Hinzufügen der Schulungsanforderung für das Serviceangebot kann der Ressourcenmanager die Schulung aus der Liste mit den Schulungsanforderungen auswählen und sie auf den jeweiligen Mitarbeiter/internen Beteiligten anwenden. Schulungsanforderungen können so definiert werden, dass ihre Ausführung für einen Mitarbeiter/internen Beteiligten erforderlich ist oder empfohlen wird.

Beispiel: Linda Smith ist eine Tagesmutter, die bei dem Anbieter Better Child Care Ltd. angestellt ist. Um für die Kunden der Organisation als Tagesmutter arbeiten zu können, muss Linda einen Schulungskurs in Erster Hilfe absolvieren. Wenn Linda den Kurs noch nicht absolviert hat und dieser Kurs von der Organisation verwaltet wird, kann sie dafür angemeldet werden. Im Falle eines nicht verwalteten Schulungsprogramms können außerdem die Details des Kurses erfasst werden. Sobald sichergestellt ist, dass Linda den Kurs absolviert hat, kann sie im Auftrag der Organisation als Tagesmutter tätig werden.

#### **Finanzeinstellungen für Serviceangebote konfigurieren**

Die Finanzeinstellungen für Serviceangebote werden im Rahmen des Registrierungsprozesses konfiguriert. Es stehen eine Reihe von Systemkonfigurationsoptionen zur Verfügung, mit deren Hilfe flexibel definiert werden kann, wie Anbieter für ihre Services bezahlt werden.

#### **Angeben, ob für Servicerechnungspositionen eine manuelle Genehmigung erforderlich ist**

Mit der Eigenschaft 'curam.sili.manual.approval' wird definiert, ob die Genehmigung einer Servicerechnungsposition manuell oder automatisch bei der Übermittlung erfolgt. Der Standardwert ist TRUE. Bei Angabe von TRUE muss jede Servicerechnungsposition von einem Supervisor genehmigt werden, bevor sie zur Verarbeitung der Zahlung eines Anbieters verwendet werden kann. Bei Angabe von FALSE wird die Servicerechnungsposition bei der Übermittlung automatisch genehmigt.

#### **Produktanbieter ermitteln, der für die Bezahlung von Anbietern verantwortlich ist**

Mit der Eigenschaft 'curam.financial.productproviderid' wird der Produktanbieter für die Produktbereitstellungen definiert, die für Zahlungen an Anbieter in CPM verwendet werden. Da diese Zahlungen von der Organisation vorgenommen werden, kann die Verwendung eines Produktanbieters nützlich sein, der die Organisation angibt, die dieser Eigenschaft zugeordnet ist.

#### **Ereignis auslösen, wenn eine rechnungsbasierte Zahlung zurückgehalten wird**

Mit der Eigenschaft 'curam.financial.RaiseWithholdInvoicepaymentNotificationEvent' wird definiert, ob im Falle des Zurückhaltens einer rechnungsbasierten Zahlung ein Ereignis generiert wird. Dieses Ereignis kann dann zum Auslösen weiterer Verarbeitungsschritte verwendet werden. Der Standardwert ist TRUE.

#### <span id="page-13-0"></span>**Batchprozess zum Generieren von Zahlungsbelegen konfigurieren**

Mit der Eigenschaft 'curam.cpm.batch.generatepayslips.commitcount' wird die Commitanzahl für das Batchprogramm 'GenerateCPMPayslips' definiert. Die Commitanzahlverarbeitung legt fest, ab welcher Anzahl die Datensätze für Zahlungsbelege in die Zahlungsbelegdatei übernommen werden. Wenn der Wert beispielsweise auf 250 festgelegt ist, wird für jeweils 250 erstellte Zahlungen ein Batchprogramm ausgeführt, das die Zahlungsbelege des Anbieters generiert.

Mit der Eigenschaft 'curam.cpm.batch.generatepayslips.commitcountenabled' wird definiert, ob die Commitanzahlverarbeitung im Batchprogramm 'GenerateCPM-Payslips' verwendet wird. Wenn diese Eigenschaft inaktiviert ist, werden die Zahlungsbelege nach Abschluss der gesamten Zahlungsabwicklung für einen Anbieterservice einzeln generiert.

### **Serviceangebote gruppieren**

Servicegruppen bestehen aus einer Reihe vergleichbarer Services, die zusammengefasst wurden. Alle Pflegeunterbringungsservices (herkömmliche Pflegeunterbringung, Sonderpflegeunterbringung) können beispielsweise in der Gruppe 'Pflegeunterbringungsservices' zusammengefasst werden.

### **Serviceangebote suchen und anzeigen**

Die Suche nach Serviceangeboten ermöglicht dem Administrator das Suchen und Anzeigen von Serviceangeboten basierend auf den folgenden Suchkriterien:

- v Name des Serviceangebots: Die Suche gibt alle Serviceangebote zurück, deren Name den eingegebenen Text enthält. Bei der Suche nach 'Kind' werden beispielsweise alle Serviceangebote mit dem Wort 'Kind' im Namen zurückgegeben.
- Maßeinheit: Die Suche gibt alle Serviceangebote zurück, die mit der ausgewählten Maßeinheit übereinstimmen. Wenn als Maßeinheit beispielsweise "Platz" ausgewählt wurde, werden alle Serviceangebote mit Unterbringung zurückgegeben.

### **Genehmigungskriterien für Serviceangebote definieren**

Eine der wichtigsten Aufgaben eines CPM-Administrators besteht in der Konfiguration von Genehmigungskriterien für Serviceangebote. Genehmigungskriterien sind bestimmte Bedingungen, die Anbieter und/oder deren Mitarbeiter/interne Beteiligte erfüllen müssen, bevor sie Services für die Kunden der Organisation bereitstellen dürfen.

Für Serviceangebote können verschiedene Genehmigungskriterien ausgewählt werden, unter anderem Hintergrundprüfungen, Akkreditierungen, Eignungsprüfungen, Lizenzen, Schulungen und weitere erforderliche Genehmigungskriterien. Werden Genehmigungskriterien für ein Serviceangebot auf administrativer Ebene konfiguriert, gelten sie automatisch für alle Anbieter des jeweiligen Service.

Informationsnachrichten werden angezeigt, durch die der Benutzer darauf hingewiesen wird, dass erforderliche Genehmigungskriterien nicht erfüllt wurden. Der Benutzer kann dann entscheiden, ob die Genehmigung des Serviceangebots fortgesetzt werden soll. Wenn beispielsweise auf administrativer Ebene Lizenz- und Hintergrundprüfungen als Genehmigungskriterien für ein Serviceangebot zur Kinderbetreuung konfiguriert sind, werden Informationsnachrichten angezeigt, wenn der Ressourcenmanager einem Anbieter eine Genehmigung zur Bereitstellung von Kinderbetreuungsservices erteilen möchte, und die erforderlichen Lizenz- und Hintergrundprüfungen nicht vorhanden sind.

<span id="page-14-0"></span>Bei der Genehmigung eines Serviceangebots auf Anbieterebene werden Informationsnachrichten angezeigt, durch die der Benutzer darauf hingewiesen wird, dass die erforderlichen Genehmigungskriterien nicht erfüllt wurden. Der Benutzer kann dann entscheiden, ob die Genehmigung des Serviceangebots fortgesetzt werden soll. Wenn beispielsweise auf administrativer Ebene Lizenz- und Hintergrundprüfungen als Genehmigungskriterien für das Serviceangebot zur Kinderbetreuung konfiguriert sind, werden Informationsnachrichten angezeigt, die den Benutzer darüber informieren, welche Genehmigungskriterien für Anbieterlizenzen und Hintergrundprüfungen nicht erfüllt wurden.

### **Versehentliche Autorisierung von Serviceangeboten verhindern**

Die Einstellung 'Autorisierung bezüglich Unterbringung verhindern' verhindert, dass eine Serviceautorisierung erstellt wird, wenn im Rahmen eines Service eine Unterbringung erfolgt. Dies ist erforderlich, da einige Services anhand anderer Mittel autorisiert werden, z. B. über Servicepläne. So wird gewährleistet, dass keine doppelte Autorisierung erfolgt.

### **Teilnahmeüberwachung für Serviceangebote konfigurieren**

Mithilfe der Teilnahmeüberwachung in CPM kann die Kundenbeteiligung überwacht werden, um festzustellen, ob Kunden an den bereitgestellten Serviceangebote teilnehmen. Es kann festgestellt werden, ob Kunden die ihnen zugeteilten Serviceangebote erfolgreich in Anspruch nehmen. Darüber hinaus kann ermittelt werden, wie hoch die Zahlungen für Anbieter basierend auf der Teilnahme der Kunden sind.

#### **Konfigurationsoptionen für Teilnehmerlisten**

Mit Teilnehmerlisten kann die Kundenbeteiligung an Serviceangeboten überwacht werden. Teilnehmerlisten können für jeden im Intervall der Teilnehmerlistenerstellung angegebenen Tag für jedes Serviceangebot generiert werden, für das Teilnahmeüberwachung konfiguriert wurde. Es können mehrere Intervalle der Teilnehmerlistenerstellung angegeben werden. Es kann jedoch nur ein Intervall der Teilnehmerlistenerstellung für einen bestimmten Zeitraum angegeben werden; ferner kann nur jeweils ein Intervall aktiv sein. Intervalle für die Teilnehmerlistenerstellung können auch für einzelne Serviceangebote definiert werden.

Wenn für eine Teilnehmerliste eine manuelle Genehmigung erforderlich ist, kann diese in der Verwaltungsanwendung auf der Ebene der einzelnen Serviceangebote festgelegt werden. Ist eine manuelle Genehmigung erforderlich, muss der Ressourcenmanager jede Teilnehmerliste bei der Übermittlung manuell genehmigen. Darüber hinaus kann eine Nachlauffrist für die Teilnehmerliste angegeben werden. Dies ist ein Zeitraum nach Ablauf des Teilnehmerlistenzeitraums, in dem ein Anbieter seine Teilnehmerliste für das Serviceangebot übermitteln muss.

**Nachlauffrist für Teilnehmerliste definieren:** Mit der Eigenschaft 'curam.cpm.attendance.service.rostergraceperiod' wird die Nachlauffrist für die Teilnehmerliste (in Tagen) für ein Serviceangebot definiert. Die Nachlauffrist ist die Anzahl der Tage nach dem Datum zur Übermittlung der Teilnehmerliste, innerhalb derer die Teilnehmerliste für das Serviceangebot an die Agentur übermittelt werden muss. Bei Übermittlung einer Teilnehmerliste nach der angegebenen Nachlauffrist wird ein Workflowereignis generiert. Mit diesem Workflow können weitere angepasste Verarbeitungsschritte ausgelöst werden, die im Falle der verspäteten Übermittlung einer Teilnehmerliste möglicherweise von der Organisation benötigt werden.

<span id="page-15-0"></span>Beispiel: Die Nachlauffrist für die Teilnehmerliste ist für das Serviceangebot 'Kinderbetreuung' auf 15 Tage festgelegt. Wenn das Datum zur Übermittlung der Teilnehmerliste auf den 07.05.2008 festgelegt ist, liegt das Fälligkeitsdatum für diese Teilnehmerliste mit Kunden, die dieses Serviceangebot in Anspruch nehmen, 15 Tage nach diesem Datum (also der 20.07.2008).

Der Standardwert ist 0.

**Angeben, ob eine Erinnerung zur Teilnehmerlistenübermittlung erforderlich ist:** Mit der Eigenschaft 'curam.cpm.attendance.service.submissionreminderrequired' kann festgelegt werden, ob eine Erinnerung zur Teilnehmerlistenübermittlung für Anbieter erforderlich ist.

Der Standardwert ist FALSE.

**Erinnerungszeitraum für Teilnehmerlistenübermittlung definieren:** Mit der Eigenschaft 'curam.cpm.attendance.service.rostersubmissionreminderperiod' wird der Erinnerungszeitraum für die Teilnehmerlistenübermittlung (in Tagen) für einen Anbieter festgelegt. In diesem Zeitraum (Anzahl der Tage vor dem Fälligkeitsdatum der Teilnehmerlistenübermittlung) wird der Anbieter an dieses Datum erinnert. Wenn die Übermittlung einer Teilnehmerliste ansteht, wird der Anbieter unter Verwendung der von ihm ausgewählten Kommunikationsmethode darüber benachrichtigt, dass die Teilnehmerliste fällig ist. Der Ressourcenmanager erhält ebenfalls eine Benachrichtigung.

Der Standardwert für diese Eigenschaft ist 0. Diese Eigenschaft wird nur dann verwendet, wenn der Indikator 'Erinnerung zu Teilnehmerlistenübermittlung erforderlich' auf TRUE gesetzt ist.

**Angeben, ob die tatsächlichen Einheiten der Teilnehmerliste standardmäßig den erwarteten Einheiten entsprechen sollen:** Die Eigenschaft 'curam.cpm.attendance- .service.plannedunitsdefaulted' legt fest, ob die tatsächlichen Einheiten der Teilnehmerliste standardmäßig den erwarteten Einheiten für eine Teilnehmerliste entsprechen sollen. Bei Angabe von TRUE entsprechen die tatsächlichen Einheiten für einen Zeitraum standardmäßig den erwarteten Einheiten. Dies bedeutet, dass der Ressourcenmanager die vom Anbieter bereitgestellten Einheiten des Service nicht manuell eingeben muss.

Wenn die Anzahl der bereitgestellten Einheiten die Anzahl der autorisierten Einheiten übersteigt, wird eine Ausnahmeaufgabe erstellt, deren Betreff wie folgt lautet: 'Der Wert der tatsächlichen Einheiten, <tatsächliche Einheiten>, muss kleiner oder gleich der Anzahl autorisierter Einheiten, <autorisierte Einheiten>, sein'.

Der Standardwert für diese Eigenschaft ist FALSE.

### **Konfigurationsoptionen für Teilnahme**

Es ist möglich, ein Intervall für teilnahmebasierte Zahlung sowie ein Gültigkeitsdatum für das Intervall für teilnahmebasierte Zahlung anzugeben. Es besteht die Möglichkeit, für verschiedene Serviceangebote mehrere Intervalle für teilnahmebasierte Zahlung zu verwalten. Es kann jedoch nur jeweils ein aktives Intervall für teilnahmebasierte Zahlung angegeben werden. Bei Angabe eines neuen Intervalls für teilnahmebasierte Zahlung wird das vorhergehende Intervall ersetzt.

Auf der Ebene der einzelnen Serviceangebote stehen weitere Konfigurationsoptionen für die Teilnahmeüberwachung zur Verfügung. Der Administrator kann angeben, ob die Teilnahmeüberwachung bzw. die tägliche Teilnahmeüberwachung für

das Serviceangebot aktiviert wird. Es kann jeweils nur eine Teilnahmeüberwachungskonfiguration für ein Serviceangebot aktiv sein.

### <span id="page-16-0"></span>**Abwesenheitsgründe für Serviceangebote erfassen**

Abwesenheitsgründe können auf Organisationsebene und auf der Ebene von Serviceangeboten konfiguriert werden. Ein Abwesenheitsgrund kann vom Administrator als zahlbar und/oder abzugsfähig definiert werden.

Ist ein Abwesenheitsgrund als zahlbar konfiguriert, wird an den Anbieter eine Zahlung für einen Service geleistet, wenn dieser Abwesenheitsgrund für die jeweilige Einheit des Serviceangebots erfasst ist. Wenn ein Kunde beispielsweise aufgrund eines Todesfalls in der Familie einen Service nicht wahrnimmt und dieser Abwesenheitsgrund als zahlbar konfiguriert wurde, wird der Anbieter für diese Einheit des Serviceangebots bezahlt.

Ist ein Abwesenheitsgrund als abzugsfähig konfiguriert, wird die Serviceautorisierung durch Abzug einer Einheit von der Gesamtzahl der autorisierten Einheiten aktualisiert, wenn ein Kunde aus einem solchen Grund eine Serviceeinheit nicht in Anspruch nimmt. Wenn ein Kunde beispielsweise aufgrund einer unentschuldigten Abwesenheit einen Service nicht in Anspruch nimmt und dieser Abwesenheitsgrund als abzugsfähig konfiguriert wurde, wird eine Einheit von der Gesamtzahl der autorisierten Einheiten abgezogen.

### **Angeben, ob Teilnahme für Zahlung erforderlich ist**

Für jedes Serviceangebot kann eine teilnahmebasierte Zahlung konfiguriert werden. Mithilfe der Einstellung 'Teilnahme für Zahlung erforderlich' wird definiert, ob ein Teilnahmenachweis (z. B. eine Anwesenheitsliste) erforderlich ist, damit der Anbieter für einen Service bezahlt wird. Es werden keine Zahlungen für einen teilnahmebasierten Service geleistet, der auf Rechnungen oder einem Pauschalvertrag basiert, wenn keine Teilnehmerliste übermittelt wird und die Einstellung 'Teilnahme für Zahlung erforderlich' auf 'Ja' gesetzt ist.

### **Konfiguration von Servicebewertungen**

### **Einführung**

Die Bewertung von Servicebereitstellungen umfasst die Beantwortung von Fragen zu verschiedenen Faktoren mit Einfluss auf die Erfüllung, z. B. Betreuung durch das Personal, Sauberkeit der Einrichtung usw. Die Bewertung dient zwei Zwecken, nämlich die Effektivität der Erfüllung zu bestimmen und die Anbietereffizienz zu bewerten. Die Beurteilung der Anbietereffizienz steht bei CPM im Mittelpunkt der Servicebewertung.

Bewertungskriterien werden in der Administrationsanwendung definiert, und die Antworten werden anhand der Servicebereitstellung erfasst. Die Antworten werden gewertet, um das Ergebnis der Bewertung zu bestimmen. Das Ergebnis der Bewertung kann in die Messung der Anbieterleistung eingehen (siehe Abschnitt zum Messen der Leistung des Anbieters).

### **Bewertungskriterien konfigurieren**

Bewertungskriterien lassen sich in der Administrationsanwendung konfigurieren. Zur Konfiguration gehört die Angabe des Namens für das Kriterium, die Art der Antwort für das Kriterium und die Wertung für jede Antwort. Nachstehend sind einige Beispielkriterien aufgeführt.

<span id="page-17-0"></span>1. Kriterium - War die Betreuung durch das Personal ausreichend? Antworttyp - Boolesch.

*Tabelle 1. Wertungen*

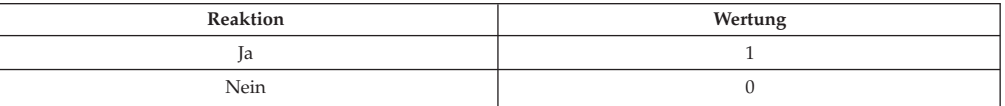

2. Kriterium - Bitte bewerten Sie die Sauberkeit der Einrichtung. Antworttyp - Einstufung von 1 bis 5.

*Tabelle 2. Wertungen*

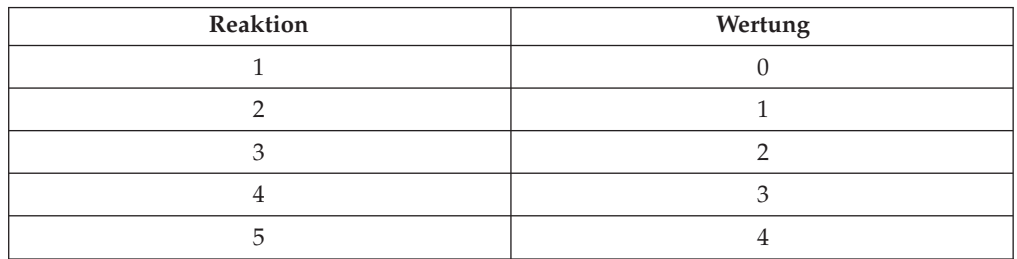

Die für die Antworten angegebenen Wertungen bestimmen das Ergebnis der Servicebewertung.

Nach Einrichtung der Bewertungskriterien müssen diese mit dem Serviceangebot in Beziehung gebracht werden (siehe Abschnitt 5.9 zum Konfigurieren von Bewertungskriterien für ein Serviceangebot).

Die Werte von Leistungskennzahlen für ein Serviceangebot können auch auf Grundlage des Ergebnisses der Servicebewertung bestimmt werden. Voraussetzung hierfür ist, dass die Leistungskennzahl in der Verwaltungsanwendung mit relevanten Bewertungskriterien in Beziehung gebracht wird (siehe Konfiguration von Leistungskennzahlen und Bewertungskriterien).

#### **CPM-Batchprozesse**

#### **Einführung**

In diesem Kapitel sind die Batchprozesse aufgeführt, die CPM-Funktionen bereitstellen. In den folgenden Abschnitten werden die Batchprozesse von Cúram Provider Management beschrieben, die in der Systemverwaltungsanwendung konfiguriert werden können.

**Anmerkung:** Sofern nicht anders angegeben, können Batchprozesse in beliebiger Reihenfolge ausgeführt werden.

#### **Batchparameter und Verarbeitungsdatum**

Viele Batchjobs in der Anwendung verwenden 'processingDate' als Parameter. Dieser Parameter gibt das Datum an, zu dem der Batchjob ausgeführt wird, also das Datum, das von der API 'getCurrentDate()' zurückgegeben wird. Bei Nichtangabe wird der Batchjob für das Systemdatum ausgeführt. Dieser Parameter wird in den Beschreibungen weiter unten in der Regel nicht aufgeführt.

### <span id="page-18-0"></span>**RosterSubmissionDue**

Mit diesem Batchprozess wird das Ereignis 'ROSTER.ROSTER\_NOT\_SUBMITTE-D\_AFTER\_DUE\_DATE' am Tag nach dem Fälligkeitsdatum der Teilnehmerlistenübermittlung generiert, sofern die Teilnehmerliste noch nicht übermittelt wurde (d. h. die Teilnehmerliste befindet sich im Status 'Normal'). Mit dem Ereignis'ROSTER.ROSTER\_NOT\_SUBMITTED\_AFTER\_DUE\_DATE' wird die Benachrichtigung gesendet. Das Fälligkeitsdatum der Übermittlung wird so berechnet, dass die Nachlauffrist für die Teilnehmerliste zum letzten Tag des Teilnehmerlistenzeitraums hinzugefügt wird. Die Nachlauffrist für die Teilnehmerliste wird vom Administrator für ein Serviceangebot konfiguriert. Aufgrund der Art dieses Batch-Jobs wird erwartet, dass die Ausführung in Übereinstimmung mit dem Intervall der Teilnehmerlistenerstellung erfolgt. Wenn die Teilnehmerlistenerstellung beispielsweise monatlich erfolgt und keine Nachlauffrist definiert ist, sollte dieser Batch-Job am Tag nach dem letzten Tag des Teilnehmerlistenzeitraums (d. h. am 1. eines Monats) ausgeführt werden. Wenn verschiedene Intervalle für die Teilnehmerlistenerstellung verwendet werden, kann der Batch-Job täglich ausgeführt werden.

**Batchprozessklasse und -methode:** Die Klasse und Methode für diesen Batchprozess ist RosterSubmissionDue.generateRosterNotification.

### **ProcessContractRenewalNotifications**

Mit diesem Batchprozess werden die Workflowereignisse 'ContractNotificationEvent.RENEWPROVIDERCONTRACT' und 'ContractNotificationEvent.RENEWPG-CONTRACT' generiert, um eine bestimmte Anzahl von Tagen vor Vertragsablauf Benachrichtigungen an den Benutzer zu senden. Die Anzahl der Tage wird vom Systemadministrator mithilfe der Eigenschaft 'curam.contracts.renewal.noofdaysevents' konfiguriert. Der Batchprozess generiert die Workflowereignisse, wenn die Differenz zwischen dem Enddatum des Vertrags und dem aktuellen Datum geringer ist als 'curam.contracts.renewal.noofdaysevents'. Das Workflowereignis 'ContractNotificationEvent.RENEWPROVIDERCONTRACT' bezieht sich auf den Anbietervertrag und das

Workflowereignis'ContractNotificationEvent.RENEWPGCONTRACT' bezieht sich auf den Anbietergruppenvertrag. Dieser Batchprozess sollte täglich oder - wenn eine Agentur über ein Verlängerungsdatum für einen regelmäßigen Vertrag verfügt - eine bestimmte Anzahl von Tagen vor diesem Datum ausgeführt werden.

**Batchprozessklasse und -methode:** Die Klasse und Methode für diesen Batchprozess ist

ProcessContractRenewalNotifications.processContractRenewalNotifications.

### **ProcessLicenseRenewalNotifications**

Mit diesem Batchprozess wird das Workflowereignis 'LicenseNotificationEvent.RE-NEWLICENSE' generiert, um eine bestimmte Anzahl von Tagen vor Ablauf der Lizenz eine Benachrichtigung an den Benutzer zu senden. Die Anzahl der Tage wird vom Systemadministrator mithilfe der Eigenschaft 'curam.license.renewal.noofdaysevents' konfiguriert. Der Batchprozess generiert das Workflowereignis, wenn die Differenz zwischen dem Enddatum der Lizenz und dem aktuellen Datum geringer ist als 'curam.license.renewal.noofdaysevents'. Dieser Batchprozess sollte täglich oder - wenn eine Agentur über ein Verlängerungsdatum für eine regelmäßige Lizenz verfügt - eine bestimmte Anzahl von Tagen vor diesem Datum ausgeführt werden.

**Batchprozessklasse und -methode:** Die Klasse und Methode für diesen Batchprozess ist

ProcessLicenseRenewalNotifications.processLicenseRenewalNotifications.

#### <span id="page-19-0"></span>**ActivateCPMLiabilityCases**

Mit diesem Batchprozess werden die Verbindlichkeitsfälle aktiviert, die im Rahmen der CPM-Finanzverarbeitung erstellt werden. Der Prozess ruft alle für die verschiedenen finanziellen Produktbereitstellungsfälle in CPM (Rechnung, Teilnahme, Vertrag und Unterbringung) erstellten Verbindlichkeitsfälle ab und sendet diese zur Aktivierung an die Verarbeitung (sofern sie zur Aktivierung berechtigt sind). Dann ruft dieser Prozess die API 'ProductDeliveryActivationEligibility' auf. Diese API verwendet die Methode 'assessEligibilityForCase(CaseIDDetails)', um den Fall für die Aktivierung zu verarbeiten. Dieser Batchprozess sollte täglich und vor den finanziellen Batchprozessen 'GenerateInstructionLineItem' und 'GenerateInstruments' ausgeführt werden.

**Batchprozessklasse und -methode:** Die Klasse und Methode für diesen Batchprozess ist ActivateCPMLiabilityCases.approveAndActivateCPMCases.

### **CreatePlacementEvidence**

Mit diesem Batchprozess werden Unterbringungsangaben für Unterbringungen in Bezug auf Services erstellt, die basierend auf Unterbringungsdaten bezahlt werden. Dieser Batchprozess ermittelt zuerst die berechtigten Unterbringungen, d. h. die Unterbringungen, für die Angaben erstellt werden müssen. Wenn das Enddatum der Unterbringung nicht angegeben wird, verwendet der Batchprozess das Zahlungsintervall für die Unterbringung und berechnet das nächste Vorkommmen bis zum nächsten Zahlungsdatum. Wenn das Enddatum der Unterbringung angegeben wird und dieses Datum vor dem nächsten Zahlungsdatum liegt, berücksichtigt der Batchprozess das Enddatum der Unterbringung und berechnet das nächste Vorkommmen bis zum Enddatum der Unterbringung.

Beispiel: Bei einer Unterbringung vom 1. März bis zum 15. April und einem Zahlungsdatum jeweils am 29. eines Monats sollte das System Unterbringungsangaben vom 1. - 29. März und vom 30. März bis 15. April erstellen. Wenn keine Angaben vorhanden sind, werden diese erstellt und dem CPM-Produktbereitstellungsfall für die Unterbringung hinzugefügt, der die Neubewertung des Falls auslöst. Die Batchprozesse 'CreatePlacementEvidence' und 'ReassessOutstandingCases' müssen vor den Batchprozessen 'GenerateInstructionLineItem' und 'GenerateInstrument' für unterbringungsbasierte Zahlungen ausgeführt werden. Die finanziellen Batch-Jobs 'GenerateInstructionLineItem' und 'GenerateInstruments' können dann zur Abwicklung von Zahlungen an Anbieter verwendet werden.

**Batchprozessklasse und -methode:** Die Klasse und Methode für diesen Batchprozess ist CreatePlacementEvidence.createPlacementEvidence.

### **ExpireReservation**

Mit diesem Batchprozess werden aktive Reservierungen außer Kraft gesetzt, wenn deren Ablaufdatum erreicht wird. Das Ablaufdatum der Reservierung wird so berechnet, dass die Nachlauffrist für die Reservierung zum Startdatum der Reservierung hinzugefügt wird. Wenn das Ablaufdatum für eine aktive Reservierung vor dem Verarbeitungsdatum liegt, wird die aktive Reservierung außer Kraft gesetzt. Die Nachlauffrist für die Reservierung wird für den Anbieter definiert und vom Benutzer konfiguriert. Wenn die Nachlauffrist für die Reservierung nicht auf Anbieterebene definiert wird, geht das System davon aus, dass die Nachlauffrist auf

<span id="page-20-0"></span>Agenturebene festgelegt wird. Die Nachlauffrist auf Agenturebene wird vom Systemadministrator mithilfe der Eigenschaft 'curam.cpm.reservation.agencygraceperiod' konfiguriert. Nach Ablauf der aktiven Reservierung wird eine Benachrichtigung über den Ablauf der Reservierung an den Falleigner gesendet. Dieser Batchprozess sollte täglich ausgeführt werden.

Der Batchprozess verwendet keine Parameter.

**Batchprozessklasse und -methode:** Die Klasse und Methode für diesen Batchprozess ist ExpireReservation.expireReservation.

#### **GenerateCPMPayslips**

Mit diesem Batchprozess werden Zahlungsbelege für alle nicht ausgegebenen Zahlungsbelege (rechnungsbasiert, teilnahmebasiert, Unterbringung und Pauschalvertrag) aus der Zahlungsbelegtabelle erstellt. Mithilfe der Eigenschaft 'curam.cpm- .batch.generatepayslips.commitcountenabled' wird festgestellt, ob der Batchprozess die Commitanzahl für die Verarbeitung und die Eigenschaft 'curam.cpm.batch.generatepayslips.commitcount' verwenden muss, um die Anzahl der vom Batch-Job zu verarbeitenden Datensätze zu ermitteln, bevor die Ergebnisse in der Datenbank festgeschrieben werden. Diese beiden Eigenschaften werden vom Systemadministrator konfiguriert. Dieser Batchprozess sollte nach den finanziellen Batchprozessen 'GenerateInstructionLineItem' und 'GenerateInstruments' ausgeführt werden.

**Batchprozessklasse und -methode:** Die Klasse und Methode für diesen Batchprozess ist GeneratePayslips.generateNewPayslips.

#### **GenerateRosters**

Mit diesem Batchprozess werden Anwesenheitslisten für Anbieter erstellt, für die Serviceautorisierungen vorhanden sind. Das heißt, diese Anbieter haben Kunden, die in einem zukünftigen Zeitraum Services von diesen Anbietern erhalten sollen. Ferner erstellt dieser Prozess eine Teilnehmerlistenposition für jeden Kunden, der in der Serviceautorisierungsposition für den Teilnehmerlistenzeitraum autorisiert ist. Dieser Batchprozess sollte basierend auf dem für den Anbieter konfigurierten Intervall der Teilnehmerlistenerstellung ausgeführt werden. Wenn die Teilnehmerlistenerstellung beispielsweise monatlich erfolgt, sollte dieser Batch-Job jeweils zum 1. eines Monats ausgeführt werden. Weitere Informationen zur Eingabe von Teilnehmerdaten und der Verarbeitung von Teilnehmerlisten finden Sie im Handbuch 'Cúram Provider Management'

**Batchprozessklasse und -methode:** Die Klasse und Methode für diesen Batchprozess ist GenerateRosters.generateRosters.

### **RosterSubmissionReminder**

Mit diesem Batchprozess werden Erinnerungsbenachrichtigungen erstellt, die zuvor nicht für die Teilnehmerlistenübermittlung erstellt wurden. Dazu werden entweder die XSL- oder die XML-Vorlagen für das Teilnehmerlistenereignis 'RosterNotificationEvent.ROSTER\_SUBMISSION\_REMINDER' verwendet. Wenn der Indikator 'Erinnerung zu Teilnehmerlistenübermittlung erforderlich' auf 'true' gesetzt ist, sendet das System die Benachrichtigungen eine bestimmte Anzahl von Tagen (vom Benutzer konfigurierter Wert) vor dem Fälligkeitsdatum der Teilnehmerlistenübermittlung an die relevanten Anbieter, sofern die Erinnerung noch nicht gesendet wurde.

Der Indikator 'Erinnerung zu Teilnehmerlistenübermittlung erforderlich' wird vom Systemadministrator mithilfe der Eigenschaft 'curam.cpm.attendance.service.sub<span id="page-21-0"></span>missionreminderrequired' konfiguriert. Wenn dieser Indikator auf 'true' gesetzt ist, geht das System davon aus, dass die Eigenschaft 'curam.cpm.attendance.service- .rostersubmissionreminderperiod' die Anzahl der Tage ermittelt, bevor die Erinnerungen gesendet werden müssen. Diese Eigenschaft wird ebenfalls vom Systemadministrator konfiguriert. Beispiel: Wenn dieser Batchprozess am 18. ausgeführt wird und die Eigenschaft 'curam.cpm.attendance.service.rostersubmissionreminderperiod' auf '2' gesetzt ist, werden die Benachrichtigungen für alle Teilnehmerlisten gesendet, deren Fälligkeitsdatum für die Übermittlung der 20. ist. Dieser Batchprozess sollte täglich ausgeführt werden.

**Batchprozessklasse und -methode:** Die Klasse und Methode für diesen Batchprozess ist RosterSubmissionReminder.createNotification.

#### **ActivateProviderPaymentCorrectionCases**

Mit diesem Batchprozess werden die Zahlungskorrekturen verarbeitet und aktiviert, die zur Handhabung von Über- und Unterzahlungen verwendet werden, wenn die finanziellen CPM-Produktbereitstellungsfälle (Rechnung, Teilnahme, Vertrag und Unterbringung) für die Nichtverwendung von zusammengefassten Neubewertungen konfiguriert sind. Der Prozess ruft alle für die Produktbereitstellungsfälle erstellten Zahlungskorrekturen in jedem der vier finanziellen Produktbereitstellungsfälle ab. Dann verarbeitet und aktiviert der Prozess die Zahlungskorrekturen mithilfe der API 'paymentCorrection'. Dieser Batchprozess sollte täglich vor den finanziellen Batchprozessen 'GenerateInstructionLineItem' und 'GenerateInstruments' ausgeführt werden.

**Batchprozessklasse und -methode:** Die Klasse und Methode für diesen Batchprozess ist ActivateProviderPaymentCorrectionCases.processPaymentCorrectionCases.

#### **ImportTaxonomyData**

Mit diesem Batchprozess wird eine XML-Taxonomiedatei in das System importiert. Der Prozess wird jedes Mal ausgeführt, wenn eine neue oder aktualisierte XML-Taxonomiedatei zur Verfügung steht. Beim Import vergleicht das System die Versionsnummern der bereits importierten Taxonomieversionen mit der Versionsnummer der aktuell importierten Taxonomiedatei. Die Versionsnummer der Datei wird vom Freigabedatum und vom Landescode abgeleitet. Wenn die Version einer importierten Taxonomiedatei mit einer anderen Sprache bereits im System vorhanden ist (d. h. die beiden Dateien sind Übersetzungen derselben Taxonomieversion), werden die Übersetzungen aus der aktuell importierten Datei zur vorhandenen Taxonomieversion hinzugefügt. Beim Import einer späteren Version einer Taxonomiedatei vergleicht das System die vorhandene mit der neuen Version und stellt fest, ob Änderungen vorhanden sind. Weitere Informationen hierzu finden Sie im Handbuch Cúram Provider Management.

**Batchprozessklasse und -methode:** Die Klasse und Methode für diesen Batchprozess ist ImportTaxonomyData.importTaxonomy.

#### **PublishTaxonomyData**

Dieser Batchprozess verwendet die Methode 'publishTaxonomyData(PublishTaxonomyVersionKey)' in der Klasse 'PublishTaxonomyData', um die Taxonomieversion zu veröffentlichen. Mit der Methode 'publishTaxonomyData(PublishTaxonomyVersionKey)' wird die Taxonomieversion veröffentlicht, die sich im Status 'Zur Veröffentlichung übermittelt' befindet. Der Parameter 'PublishTaxonomyVersionKey' enthält das Datum der Batchverarbeitung und die ID der Taxonomieversion. Der Prozess erstellt verwandte Konzepte, Begriffe für die Klassifizierung von externen

<span id="page-22-0"></span>Systemen und Taxonomiebegriffe sowie eine Beziehung zwischen den Taxonomiebegriffen und verwandten Konzepten, Klassifizierungen für externe Systeme, verwandten Begriffen und Begriffen alter Codes. Der Batchprozess wird immer nach dem Import einer neuen Taxonomiedatei und nach der Durchführung von erforderlichen Anpassungen ausgeführt. Weitere Informationen finden Sie im Handbuch 'Cúram Provider Management'.

**Batchprozessklasse und -methode:** Die Klasse und Methode für diesen Batchprozess ist PublishTaxonomyData.publishTaxonomyData.

### **TaxonomyDatabaseSearchExtractor**

Mit diesem Batchprozess werden die Taxonomieanwendungsdaten aus der Anwendungsdatenbank extrahiert und in die Bereitstellungsdatenbank gestellt, in der die Anwendung deutlich schneller darauf zugreifen kann. Dieser Batch-Job sollte jedes Mal nach der Veröffentlichung einer Taxonomieversion ausgeführt werden.

**Batchprozessklasse und -methode:** Die Klasse und Methode für diesen Batchprozess ist TaxonomyDatabaseSearchExtractor.extractTaxonomyData.

### **CPM-Anwendungseigenschaften - Zusammenfassung**

### **Anwendungseigenschaften**

Anwendungseigenschaften sind Variablen, mit deren Hilfe die vom System zur Laufzeit bereitgestellten Funktionen geändert werden können. Auf diese Weise können Funktionen dynamisch geändert werden, ohne dass ein vollständiger Entwicklungszyklus durchlaufen werden muss. In den folgenden Abschnitten werden die Anwendungseigenschaften von Cúram Provider Management beschrieben, die in der Systemverwaltungsanwendung konfiguriert werden können.

### **Sicherheitseinstellungen für externe Benutzer**

*Tabelle 3. Sicherheitseigenschaften für externe Benutzer - Zusammenfassung*

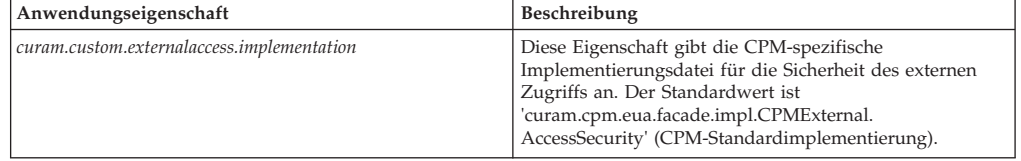

### **Anwendung – CPM-Teilnahmeeinstellungen**

*Tabelle 4. CPM-Teilnameeigenschaften - Zusammenfassung*

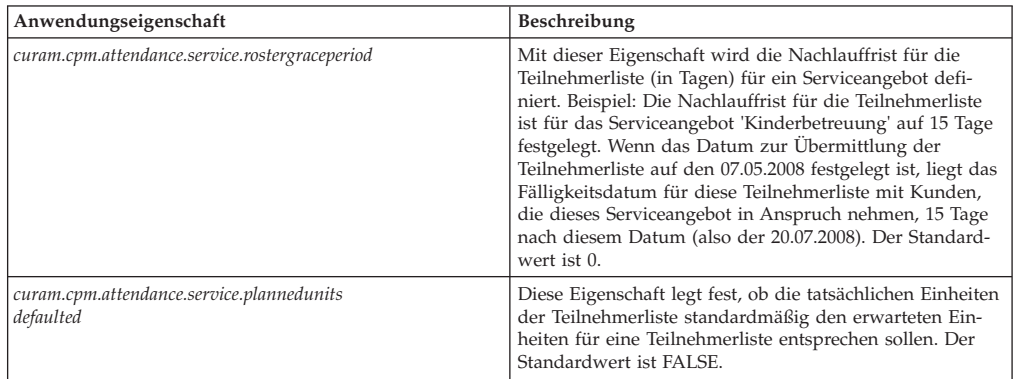

| Anwendungseigenschaft                                           | Beschreibung                                                                                                    |
|-----------------------------------------------------------------|----------------------------------------------------------------------------------------------------|
| curam.cpm.attendance.service.rostersubmission<br>reminderperiod | Diese Eigenschaft legt den Erinnerungszeitraum für die<br>Teilnehmerlistenübermittlung (in Tagen) für einen Anbie-<br>ter fest. In diesem Zeitraum (Anzahl der Tage vor dem<br>Fälligkeitsdatum der Teilnehmerlistenübermittlung) wird<br>der Anbieter an dieses Datum erinnert. Diese Eigenschaft<br>wird nur dann verwendet, wenn der Indikator 'Erinne-<br>rung zu Teilnehmerlistenübermittlung erforderlich' auf<br>TRUE gesetzt ist. Der Standardwert ist 0. |
| curam.cpm.attendance.service.submission<br>reminderrequired     | Diese Eigenschaft legt fest, ob ein Zeitraum für die<br>Teilnehmerlistenübermittlung erforderlich ist. Der Stan-<br>dardwert ist FALSE.                                                                                                    |
| curam.cpm.attendance.service.reporting.configured               | Diese Eigenschaft legt fest, ob die Berichtsmethode bei<br>der Teilnahmekonfiguration des Serviceangebots obligato-<br>risch oder optional ist. Der Standardwert ist TRUE.                                                                                                    |

<span id="page-23-0"></span>*Tabelle 4. CPM-Teilnameeigenschaften - Zusammenfassung (Forts.)*

## **Anwendung – CPM-Finanzeinstellungen**

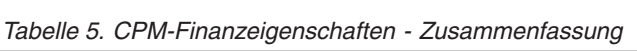

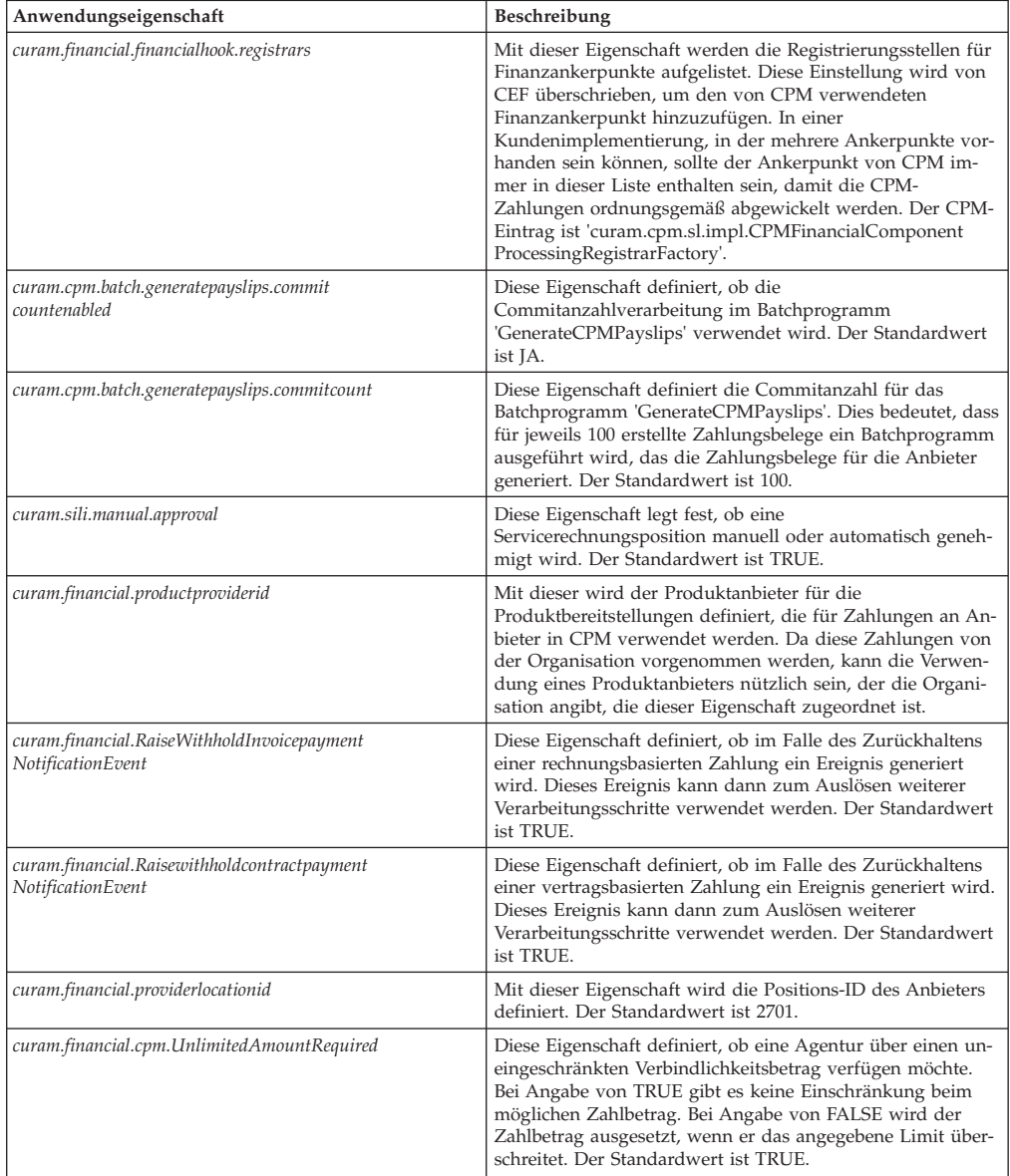

| Anwendungseigenschaft                     | Beschreibung                                                                                                    |
|-------------------------------------------|----------------------------------------------------------------------------------------------------|
| curam.financial.FutureDatedSILIEnabled    | Diese Eigenschaft definiert, ob eine Agentur das Übermit-<br>teln von Rechnungen für künftige Services zulassen möchte.<br>Bei Angabe von TRUE können Benutzer Rechnungen mit<br>einem künftigen Servicedatum übermitteln. Bei Angabe von<br>FALSE können Benutzer Rechnungen mit einem künftigen<br>Servicedatum nicht übermitteln. Der Standardwert ist<br>TRUE.                                                                                                    |
| curam.financial.FutureDatedRostersEnabled | Diese Eigenschaft definiert, ob eine Agentur die Übermitt-<br>lung von Teilnehmerlisten und Teilnehmerlistenpositionen<br>mit künftigen Services zulassen möchte. Bei Angabe von<br>TRUE können Benutzer Teilnehmerlisten und<br>Teilnehmerlistenpositionen mit einem künftigen<br>Servicedatum übermitteln. Ferner können sie Abwesenheits-<br>oder Teilnahmedetails für künftige Daten eingeben. Bei An-<br>gabe von FALSE können Benutzer Teilnehmerlisten und<br>Teilnehmerlistenpositionen mit einem künftigen<br>Servicedatum nicht übermitteln und auch keine<br>Abwesenheits- oder Teilnahmedetails für künftige Daten<br>eingeben. Der Standardwert ist TRUE. |
| curam.financial.CPMSysAdmin               | Dieses Eigenschaft definiert den Eigner und den Supervisor<br>für alle CPM-Produktauslieferungsfälle. CPM-<br>Systemadministratoren handeln als standardmäßige<br>Falleigner/-Supervisoren. Wenn ein CPM-<br>Produktauslieferungsfall genehmigt und intern aktiviert ist,<br>wird der CPM Systemadministrator als Falleigner sowie als<br>Supervisor für die Fälle festgelegt. Dieser Benutzer kann<br>geändert werden, indem der exakte Benutzername (primä-<br>rer Schlüssel der Tabelle USERS) in diesem Feld angegeben<br>wird. Ein Benutzer muss immer angegeben werden.                                                                                          |

<span id="page-24-0"></span>*Tabelle 5. CPM-Finanzeigenschaften - Zusammenfassung (Forts.)*

### **Anwendung – CPM-Facility-Einstellungen**

*Tabelle 6. CPM-Facility-Eigenschaften - Zusammenfassung*

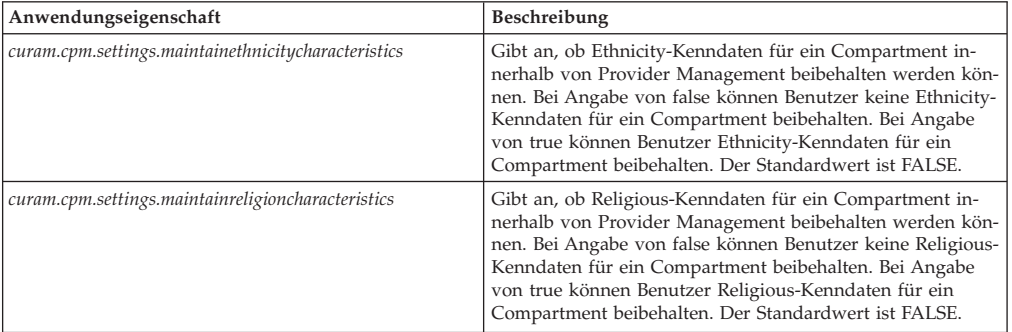

### **Anwendung - CPM-Vertragseinstellungen**

*Tabelle 7. CPM-Vertragseigenschaften - Zusammenfassung*

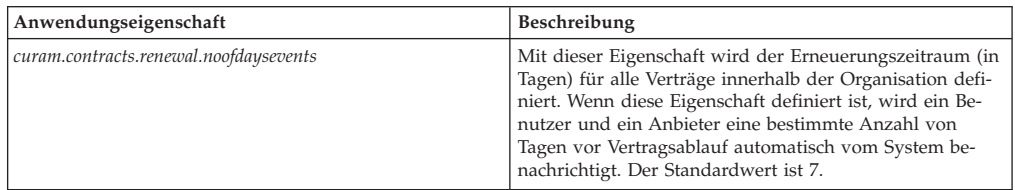

### <span id="page-25-0"></span>**Anwendungen - CPM-Lizenzeinstellungen**

*Tabelle 8. Lizenzeigenschaften - Zusammenfassung*

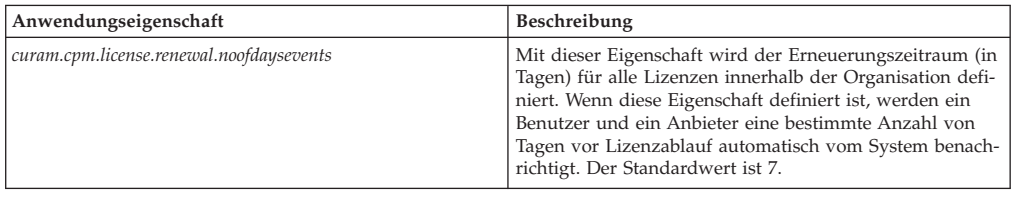

### **Anwendung - Sequenziell fortlaufende Referenznummern**

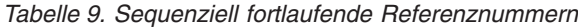

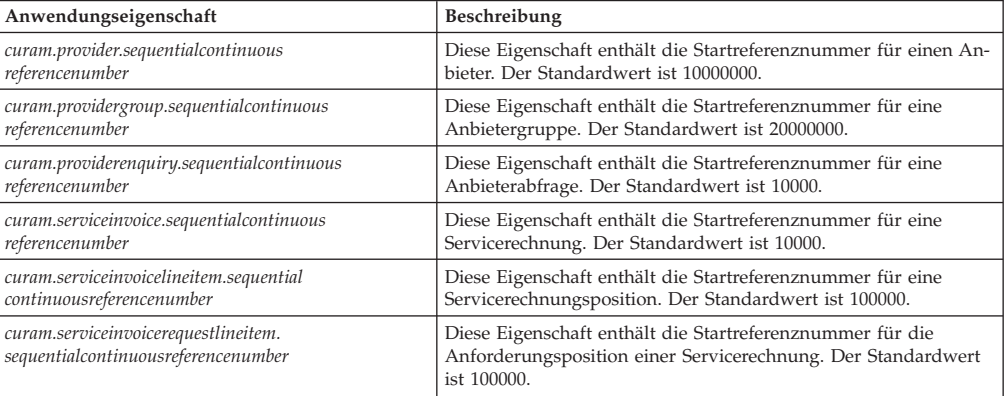

#### **Anwendung - Wartelisteneigenschaften**

#### *Tabelle 10. Anwendungseigenschaften für Wartelisten*

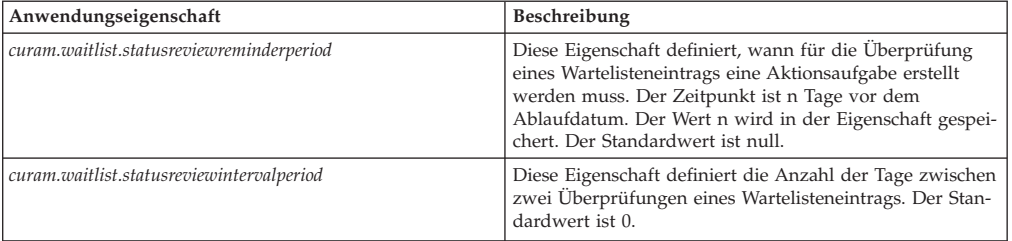

### **Anwendung - Sonstige Eigenschaften**

*Tabelle 11. Sonstige Anwendungseigenschaften*

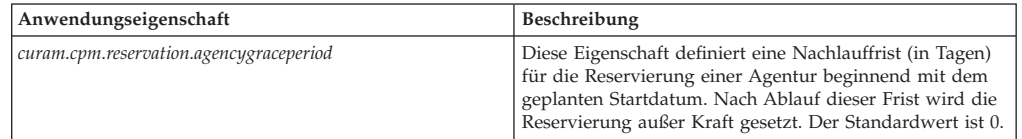

### **Infrastruktur - Sonstige Eigenschaften**

#### *Tabelle 12. Sonstige Infrastruktureigenschaften*

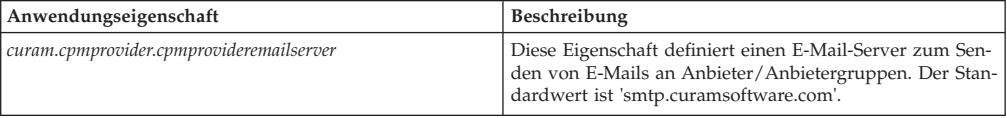

<span id="page-26-0"></span>*Tabelle 12. Sonstige Infrastruktureigenschaften (Forts.)*

| Anwendungseigenschaft                      | Beschreibung                                                                                                    |
|--------------------------------------------|----------------------------------------------------------------------------------------------------|
| curam.miscapp.proximityCalculateDistanceIn | Diese Eigenschaft definiert die Distanz, in der die berech-<br>nete Entfernung zwischen einer Anbieter- und einer<br>Kundenadresse zu messen ist. Der gespeicherte Wert ist<br>eine Referenz auf ein Element in der Codetabelle für die<br>Entfernungseinheit. |

### **Fallparameter**

*Tabelle 13. Fallparameter*

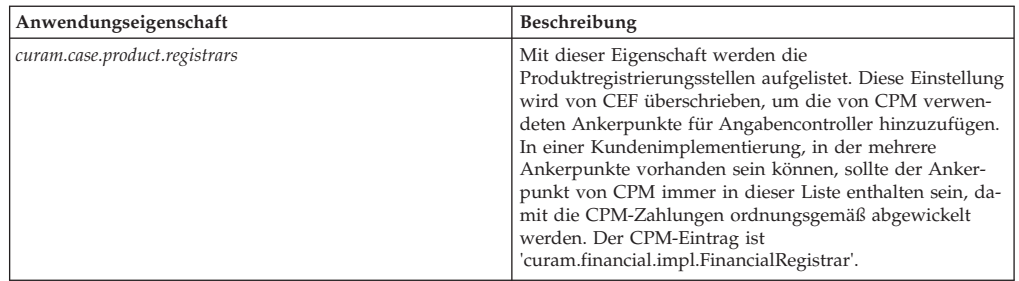

### **Anwendung - CPM Dynamic SQL aktiviert**

*Tabelle 14. CPM Dynamic SQL aktiviert*

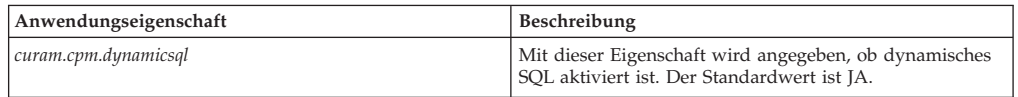

### <span id="page-28-0"></span>**Bemerkungen**

Die vorliegenden Informationen wurden für Produkte und Services entwickelt, die auf dem deutschen Markt angeboten werden. Möglicherweise bietet IBM die in dieser Dokumentation beschriebenen Produkte, Services oder Funktionen in anderen Ländern nicht an. Informationen über die gegenwärtig im jeweiligen Land verfügbaren Produkte und Services sind beim zuständigen IBM Ansprechpartner erhältlich. Hinweise auf IBM-Lizenzprogramme oder andere IBM Produkte bedeuten nicht, dass nur Programme, Produkte oder Services von IBM verwendet werden können. Anstelle der IBM Produkte, Programme oder Services können auch andere, ihnen äquivalente Produkte, Programme oder Services verwendet werden, solange diese keine gewerblichen oder anderen Schutzrechte von IBM verletzen. Die Verantwortung für den Betrieb von Produkten, Programmen und Services anderer Anbieter liegt beim Kunden. Für die in diesem Handbuch beschriebenen Erzeugnisse und Verfahren kann es IBM Patente oder Patentanmeldungen geben. Mit der Auslieferung dieses Handbuchs ist keine Lizenzierung dieser Patente verbunden. Lizenzanforderungen sind schriftlich an folgende Adresse zu richten (Anfragen an diese Adresse müssen auf Englisch formuliert werden):

IBM Director of Licensing IBM Europe, Middle East & Africa Tour Descartes 2, avenue Gambetta 92066 Paris La Défense France

Trotz sorgfältiger Bearbeitung können technische Ungenauigkeiten oder Druckfehler in dieser Veröffentlichung nicht ausgeschlossen werden.

Die hier enthaltenen Informationen werden in regelmäßigen Zeitabständen aktualisiert und als Neuausgabe veröffentlicht. IBM kann ohne weitere Mitteilung jederzeit Verbesserungen und/oder Änderungen an den in dieser Veröffentlichung beschriebenen Produkten und/oder Programmen vornehmen. Verweise in diesen Informationen auf Websites anderer Anbieter werden lediglich als Service für den Kunden bereitgestellt und stellen keinerlei Billigung des Inhalts dieser Websites dar.

Das über diese Websites verfügbare Material ist nicht Bestandteil des Materials für dieses IBM Produkt. Die Verwendung dieser Websites geschieht auf eigene Verantwortung.

Werden an IBM Informationen eingesandt, können diese beliebig verwendet werden, ohne dass eine Verpflichtung gegenüber dem Einsender entsteht. Lizenznehmer des Programms, die Informationen zu diesem Produkt wünschen mit der Zielsetzung: (i) den Austausch von Informationen zwischen unabhängig voneinander erstellten Programmen und anderen Programmen (einschließlich des vorliegenden Programms) sowie (ii) die gemeinsame Nutzung der ausgetauschten Informationen zu ermöglichen, wenden sich an folgende Adresse:

IBM Corporation Dept F6, Bldg 1 294 Route 100 Sommers NY 10589-3216 U.S.A.

Die Bereitstellung dieser Informationen kann unter Umständen von bestimmten Bedingungen - in einigen Fällen auch von der Zahlung einer Gebühr - abhängig sein.

Die Bereitstellung des in diesem Dokument beschriebenen Lizenzprogramms sowie des zugehörigen Lizenzmaterials erfolgt auf der Basis der IBM Rahmenvereinbarung bzw. der Allgemeinen Geschäftsbedingungen von IBM, der IBM Internationalen Nutzungsbedingungen für Programmpakete oder einer äquivalenten Vereinbarung.

Alle in diesem Dokument enthaltenen Leistungsdaten stammen aus einer kontrollierten Umgebung. Die Ergebnisse, die in anderen Betriebsumgebungen erzielt werden, können daher erheblich von den hier erzielten Ergebnissen abweichen. Einige Daten stammen möglicherweise von Systemen, deren Entwicklung noch nicht abgeschlossen ist. Eine Gewährleistung, dass diese Daten auch in allgemein verfügbaren Systemen erzielt werden, kann nicht gegeben werden. Darüber hinaus wurden einige Daten unter Umständen durch Extrapolation berechnet. Die tatsächlichen Ergebnisse können davon abweichen. Benutzer dieses Dokuments sollten die entsprechenden Daten in ihrer spezifischen Umgebung prüfen.

Alle Informationen zu Produkten anderer Anbieter stammen von den Anbietern der aufgeführten Produkte, deren veröffentlichten Ankündigungen oder anderen allgemein verfügbaren Quellen.

IBM hat diese Produkte nicht getestet und kann daher keine Aussagen zu Leistung, Kompatibilität oder anderen Merkmalen machen. Fragen zu den Leistungsmerkmalen von Produkten anderer Anbieter sind an den jeweiligen Anbieter zu richten.

Aussagen über Pläne und Absichten von IBM unterliegen Änderungen oder können zurückgenommen werden und repräsentieren nur die Ziele von IBM.

Alle von IBM angegebenen Preise sind empfohlene Richtpreise und können jederzeit ohne weitere Mitteilung geändert werden. Händlerpreise können u. U. von den hier genannten Preisen abweichen.

Diese Veröffentlichung dient nur zu Planungszwecken. Die in dieser Veröffentlichung enthaltenen Informationen können geändert werden, bevor die beschriebenen Produkte verfügbar sind.

Diese Veröffentlichung enthält Beispiele für Daten und Berichte des alltäglichen Geschäftsablaufs. Sie sollen nur die Funktionen des Lizenzprogramms illustrieren und können Namen von Personen, Firmen, Marken oder Produkten enthalten. Alle diese Namen sind frei erfunden; Ähnlichkeiten mit tatsächlichen Namen und Adressen sind rein zufällig.

#### <span id="page-30-0"></span>COPYRIGHTLIZENZ:

Diese Veröffentlichung enthält Musteranwendungsprogramme, die in Quellensprache geschrieben sind und Programmiertechniken in verschiedenen Betriebsumgebungen veranschaulichen. Sie dürfen diese Musterprogramme kostenlos kopieren, ändern und verteilen, wenn dies zu dem Zweck geschieht, Anwendungsprogramme zu entwickeln, zu verwenden, zu vermarkten oder zu verteilen, die mit der Anwendungsprogrammierschnittstelle für die Betriebsumgebung konform sind, für die diese Musterprogramme geschrieben werden. Diese Beispiele wurden nicht unter allen denkbaren Bedingungen getestet. IBM kann daher die Zuverlässigkeit, Wartungsfreundlichkeit oder Funktion dieser Programm nicht garantieren oder implizieren. Die Beispielprogramme werden ohne Wartung (auf "as-is"-Basis) und ohne jegliche Gewährleistung zur Verfügung gestellt. IBM übernimmt keine Haftung für Schäden, die durch Ihre Verwendung der Musterprogramme entstehen.

Kopien oder Teile der Musterprogramme bzw. daraus abgeleiteter Code müssen folgenden Copyrightvermerk beinhalten:

© (Name Ihres Unternehmens) (Jahr). Teile des vorliegenden Codes wurden aus Musterprogrammen der IBM Corp. abgeleitet.

© Copyright IBM Corp. \_Jahreszahl oder Jahreszahlen eingeben\_. Alle Rechte vorbehalten.

### **Hinweise zur Datenschutzrichtlinie**

IBM Softwareprodukte, einschließlich Software as a Service-Lösungen ("Softwareangebote"), können Cookies oder andere Technologien verwenden, um Informationen zur Produktnutzung zu erfassen, die Endbenutzererfahrung zu verbessern und Interaktionen mit dem Endbenutzer anzupassen oder zu anderen Zwecken. In vielen Fällen werden von den Softwareangeboten keine personenbezogenen Daten erfasst. Einige der IBM Softwareangebote können Sie jedoch bei der Erfassung personenbezogener Daten unterstützen. Wenn dieses Softwareangebot Cookies zur Erfassung personenbezogener Daten verwendet, sind nachfolgend nähere Informationen über die Verwendung von Cookies durch dieses Angebot zu finden.

Je nachdem, welche Konfigurationen implementiert wurden, ist es möglich, dass dieses Softwareangebot Sitzungscookies und persistente Cookies zum Erfassen der Namen, Benutzernamen, Kennwörter, Profilnamen oder anderer personenbezogener Daten einzelner Benutzer für die Sitzungsverwaltung, Authentifizierung, Single-Sign-on-Konfiguration oder für einen besseren Bedienungskomfort und/oder andere Zwecke der Nutzungsverfolgung bzw. funktionale Einsatzmöglichkeiten. Diese Cookies oder ähnliche Technologien können nicht inaktiviert werden.

Wenn die für dieses Softwareangebot genutzten Konfigurationen Sie als Kunde in die Lage versetzen, personenbezogene Daten von Endbenutzern über Cookies und andere Technologien zu erfassen, müssen Sie sich zu allen gesetzlichen Bestimmungen in Bezug auf eine solche Datenerfassung, einschließlich aller Mitteilungspflichten und Zustimmungsanforderungen, rechtlich beraten lassen.

Weitere Informationen zur Nutzung verschiedener Technologien, einschließlich Cookies, für diese Zwecke finden Sie in der "IBM Online-Datenschutzerklärung, Schwerpunkte" unter<http://www.ibm.com/privacy> und in der "IBM Online-Datenschutzerklärung" unter<http://www.ibm.com/privacy/details> im Abschnitt "Cookies, Web-Beacons und sonstige Technologien" und unter "IBM Software Products and Software-as-a-Service Privacy Privacy Statement" unter http://www.ibm.com/software/info/product-privacy.

### <span id="page-31-0"></span>**Marken**

IBM, das IBM Logo und ibm.com sind Marken oder eingetragene Marken der International Business Machines Corporation. Weitere Produkt- und Servicenamen können Marken von IBM oder anderen Unternehmen sein. Eine aktuelle Liste der IBM Marken finden Sie auf der Website "Copyright and trademark information" unter [http://www.ibm.com/legal/us/en/copytrade.shtml.](http://www.ibm.com/legal/us/en/copytrade.shtml)

Andere Namen können Marken der jeweiligen Rechtsinhaber sein. Weitere Firmen-, Produkt- und Servicenamen können Marken oder Servicemarken anderer Unternehmen sein.

# IBM.